## SAP ABAP table /SAPSLL/CUSWLAD\_SEL\_UI\_S {UI Structure for Customs Declarations Without Object in GTS}

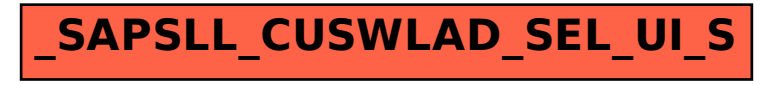